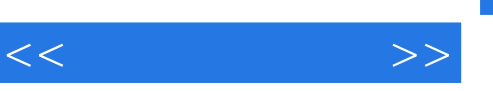

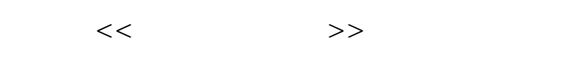

- 13 ISBN 9787030337993
- 10 ISBN 7030337999

出版时间:2012-5

页数:162

字数:330000

extended by PDF and the PDF

http://www.tushu007.com

## $,$  tushu007.com

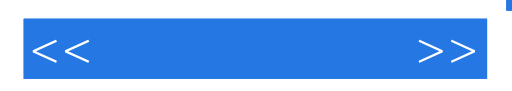

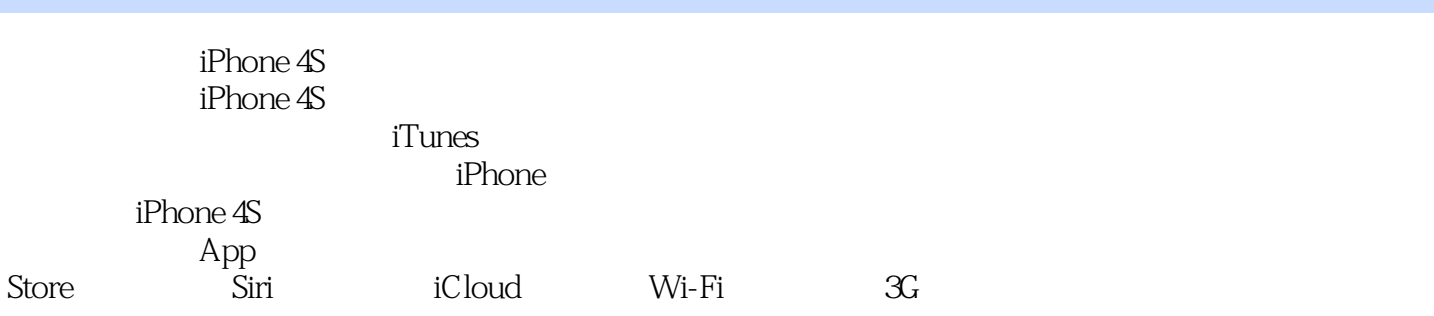

 $i$ Phone  $4S$ 

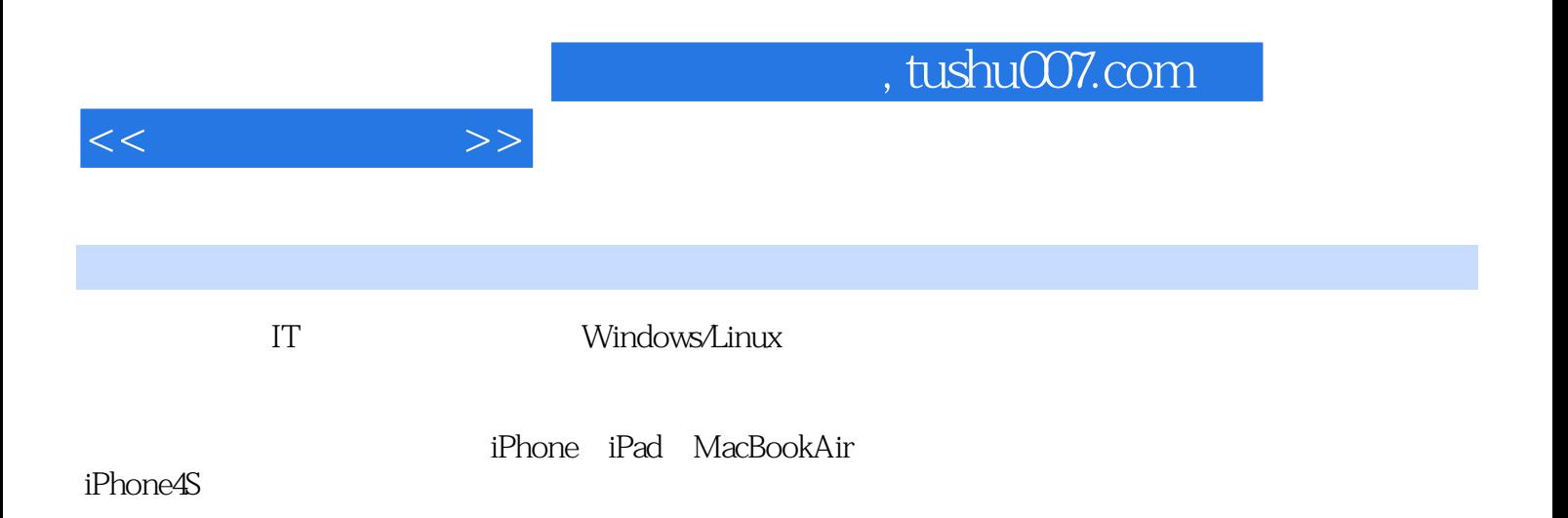

, tushu007.com

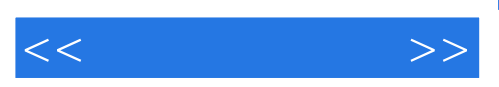

1 iPhone 4S  $1.1$  iPhone  $4S$  $1.1.1$  $1.1.2$  iPhone  $1.1.3$  iOS 5  $1.1.4$  iCloud  $1.1.5$ 1.2 iPhone 4S  $1.21$  $1.22$ 1.2.3 Siri 1.3 iPhone 4S 1.31  $1.32$ 1.33  $2^{\degree}$  $2.1$  $2.1.1$  iPhone  $2.1.2$  $22$  $22.1$ 222 2.23 23 2.3.1 232 2.3.3  $234$  AirPrint 3  $3<sub>5</sub>$  $31$  $31.1$  $31.2$ 3.1.3 iMessage 32 321 32.2 323 324 325 326 327 328 3.2.9 Siri 33 331

 $<<$  and  $>>$ 

332 3.3.3 iTunes 334 3.3.5 FaceTime  $336$  $34$  3.4.1 Safari 3.4.2 Mail 343 3.4.4 Game Center 345  $346$ <br>iDhono  $4S''$ , 4 iPhone 4S" 4.1 4.1.1 4.1.2 Wi-Fi 4.1.3  $4.1.4$  4.1.5 FaceTime 4.2 4.2.1 4.22  $423$ 4.3" 4.3.1 Siri 4.32 4.3.3 Spotlight 434 4.35 436 4.4 4.4.1 iCloud 4.4.2 4.4.3 Safari 4.4 4.5 4.46 Store 5 iTunes 5.1 iTunes  $5.1.1$  iTunes  $5.1.2$  iTunes  $5.2$  iTunes  $5.21$  $5.22$ 5.2.3 iTunes 5.3 iTunes iPhone 5.3.1

, tushu007.com

 $<<$   $>>$ 

5.32 5.33 5.34 5.35  $5.4$  iCloud 5.4.1 iCloud<br>5.4.2 iCloud iCloud 5.4.3 iCloud<br>6 第6章 影音和视频 6.1 6.1.1 6.1.2 6.1.3 6.2 6.2.1 6.2.2 Podcast iTunes 6.3 631<br>632 iPhone 633  $7$ 7.1 App Store  $7.1.1$  iStore 7.1.2 App Store  $7.1.3$  $7.2$  $7.21$  $\frac{7.22}{8}$ iPhone 4S 8.1 iPhone 4S 8.1.1 8.1.2 8.1.3 8.2 iPhone 4S 821 8.22 823

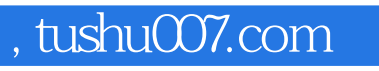

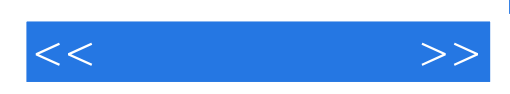

本站所提供下载的PDF图书仅提供预览和简介,请支持正版图书。

更多资源请访问:http://www.tushu007.com